## Container

## jnlin

# **Outline**

 $\Box$  Virtualization: machine level

- □ Virtualization: OS level
- $\Box$  FreeBSD jail
- □ Docker

## Virtualization – machine level (1)

#### $\Box$  Hardware virtualization

• Emulate CPU, RAM, HDD, Network Interface …

## $\Box$  Host OS and Guest OS

• Isolated between each guest OS

## $\Box$  Hypervisor

• QEMU, VirtualBox, VMWare…

## $\Box$  EC2, GCE (Google Computed Engine)

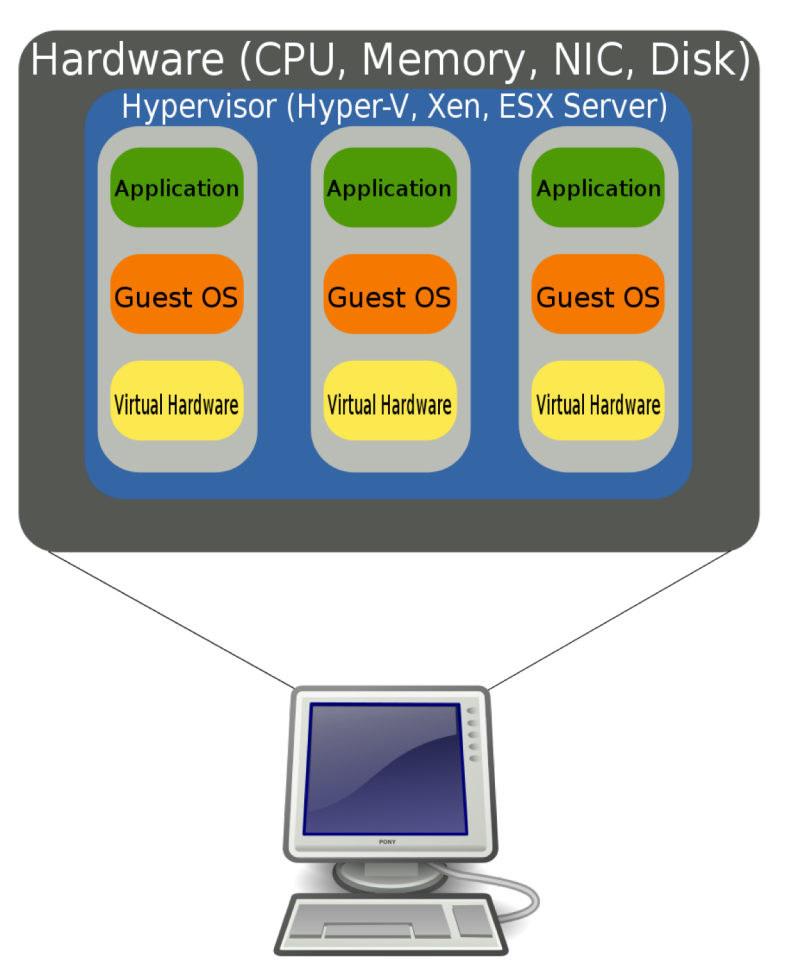

## Virtualization – machine level (2)

#### $\Box$  Intel VT-x and AMD-V

- An extension of CPU instructions to improve performance of virtualization
- Include CPU and I/O virtualization

## **Q** Pros

- Better use of IT resources
- Elasticity

## $\Box$  Cons

• Performance

## Virtualization – OS level (1)

#### $\Box$  Multiple isolated user space instances

- Share the same kernel
- Must use the same operating system as the host one

 $\Box$  Like chroot but more powerful  $\Box$  Containers can be live migrated (without restart service)

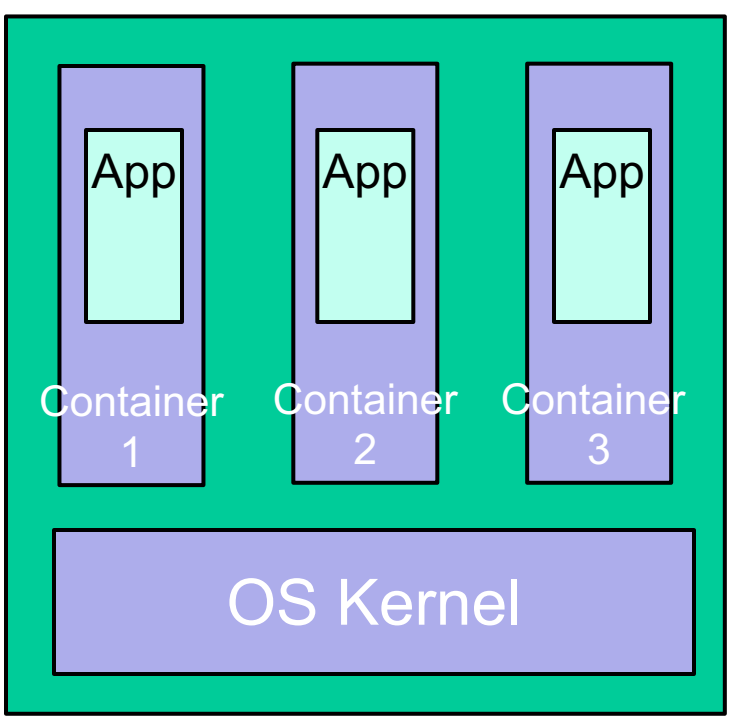

## Virtualization – OS level (2)

### $\Box$  Technologies

- Docker works on Windows, Mac OS X, and Linux as host OS
- Jails works on FreeBSD
- LXC, OpenVZ

#### $\Box$  Pros

- Better performance
- Better security
- Use the same environment in development and production
- □ Cons
	- Complex to understand (by software developers, if they did not take the SysAdm course ;-)

# FreeBSD jail (1)

## $\Box$  jail(8)

### $\Box$  Preparation (from base image)

- % mkdir -p /home/jails/firstjail
- % export DESTDIR=/home/jails/firstjail
- % export DESTRELEASE=12.0-RELEASE
- % export DESTARCH=`uname -m`
- $\bullet$  % export SOURCEURL=http://ftp.freebsd.org/pub/FreeBSD/releases/\$DEST ARCH/\$DESTRELEASE/
- % fetch \$SOURCEURL/\$base.txz
- % tar -xf base.txz -C \$DESTDIR

# FreeBSD jail (2)

#### $\Box$  Start jail while booting

- /etc/jail.conf
	- $\triangleright$  www {
	- $\triangleright$  host.hostname = www.example.org; # Hostname
	- $\triangleright$  ip4.addr = 192.168.0.10; # IP address of the jail
	- $\triangleright$  path ="/usr/jail/www"; # Path to the jail
	- $\geq$  devfs\_ruleset = "www\_ruleset"; # devfs ruleset
	- $\triangleright$  mount.devfs;  $\#$  Mount devfs inside the jail
	- $\triangleright$  exec.start = "/bin/sh /etc/rc"; # Start command
	- $\triangleright$  exec.stop = "/bin/sh /etc/rc.shutdown"; # Stop command  $\geqslant$  }
- jail enable="YES" (in /etc/rc.conf)

# FreeBSD jail (3)

 $\Box$  jls – list all jails

- JID IP Address Hostname Path
- 3 192.168.0.10 www /usr/jail/www

 $\Box$  jexec – execute commands in a jail

• jexec 3 ps -auxww

## Docker

- $\Box$  Most popular OS level virtualization technology in the 2010s
- $\Box$  Open sourced (Apache License 2.0), Developed by Docker Inc.
- $\Box$  Use different interfaces to access virtualization features of Linux kernel
- $\Box$  Infrastructure as Code

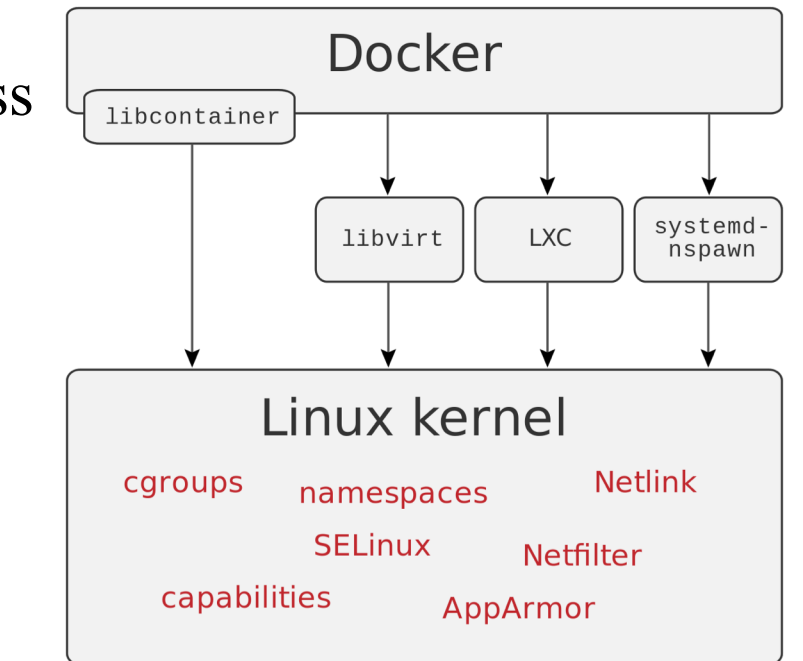

# Docker - Dockerfile (1)

- $\Box$  Reuse pre-built images
- $\Box$  Automate the process of building environment
- $\Box$  Example
	- FROM alpine
	- RUN apk update && apk install curl
	- COPY myapp /app/myapp
	- CMD /app/myapp

## Docker - Image Layer (1)

## $\Box$  A writeable layer on top of a bunch of read-only layers  $\Box$  Each RUN has its own commit

- FROM alpine
- RUN apk add curl
- RUN https://xxx.yyy.zzz/data.tgz
- RUN rm data.tgz
- $\Box$  % docker history  $\leq$ image $\geq$
- $\Box$  Keep image as small as possible

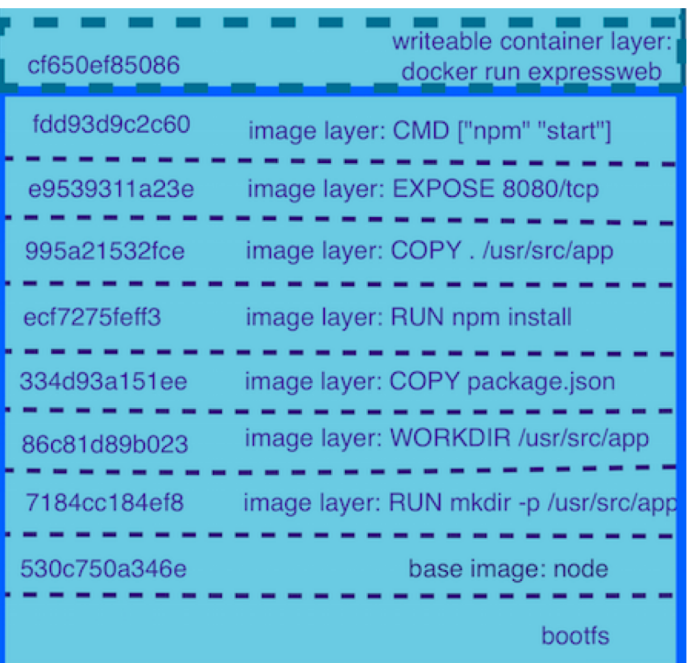

# Docker - Image Layer (2)

#### $\Box$  overlayfs

• combining numerous directories into one directory that looks like it contains the content from all the them.

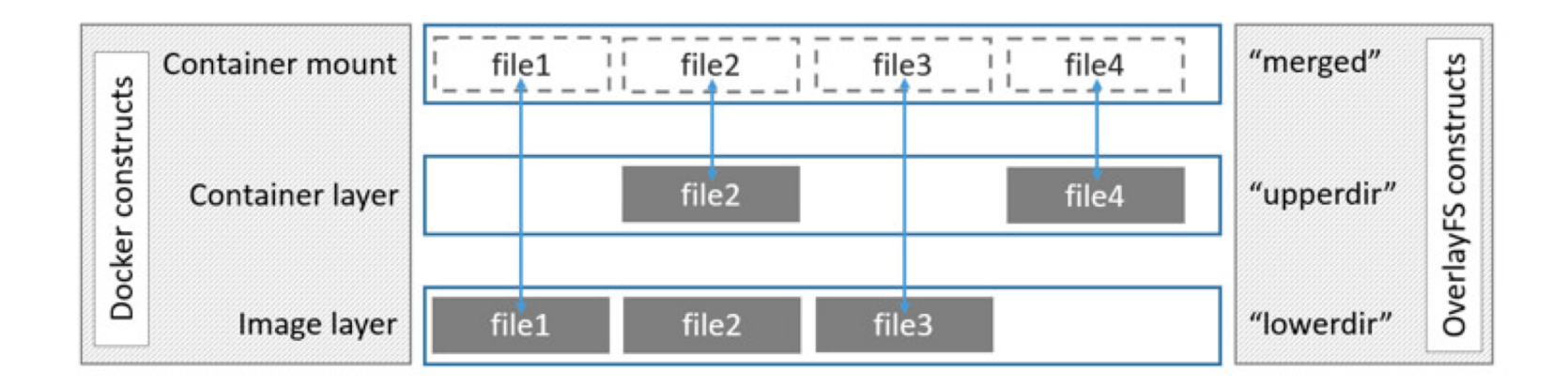

 $\Box$  You also can use ZFS to implement the same feature

## Docker -

# Docker (Command Line)

- $\Box$  docker pull
	- Pull an image from public or private repository
- $\Box$  docker build
	- Build image from Dockerfile
- $\Box$  docker run
	- Start a docker instance
- $\Box$  docker kill
	- Stop a docker instance
- $\Box$  docker rm
	- Remove resource used by a docker instance
- $\Box$  docker ps
	- Show all docker instances (running or stopped)
- $\Box$  docker push
	- Push the image to docker repository

## Docker

### □ Pros

- IaC simplify the operating effort
	- Ø Works on my computer server

### □ Cons

- Security
- Scalability